#### TABELAS HASH <sup>Vanessa Braganholo</sup>

Estruturas de Dados e Seus Algoritmos

# MOTIVAÇÃO

Alternativas para acelerar buscas em grandes volumes de dados:

- Usar um índice (ex. Árvore B, Árvore B+)
- Usar cálculo de endereço para acessar diretamente o registro procurado em O(1) → **Tabelas Hash**

#### EXEMPLO MOTIVADOR

Distribuição de correspondências de funcionários numa empresa

- Um escaninho para cada inicial de sobrenome
- Todos os funcionários com a mesma inicial de sobrenome procuram sua correspondência dentro do mesmo escaninho
	- Pode haver mais de uma correspondência
	- dentro do mesmo escaninho

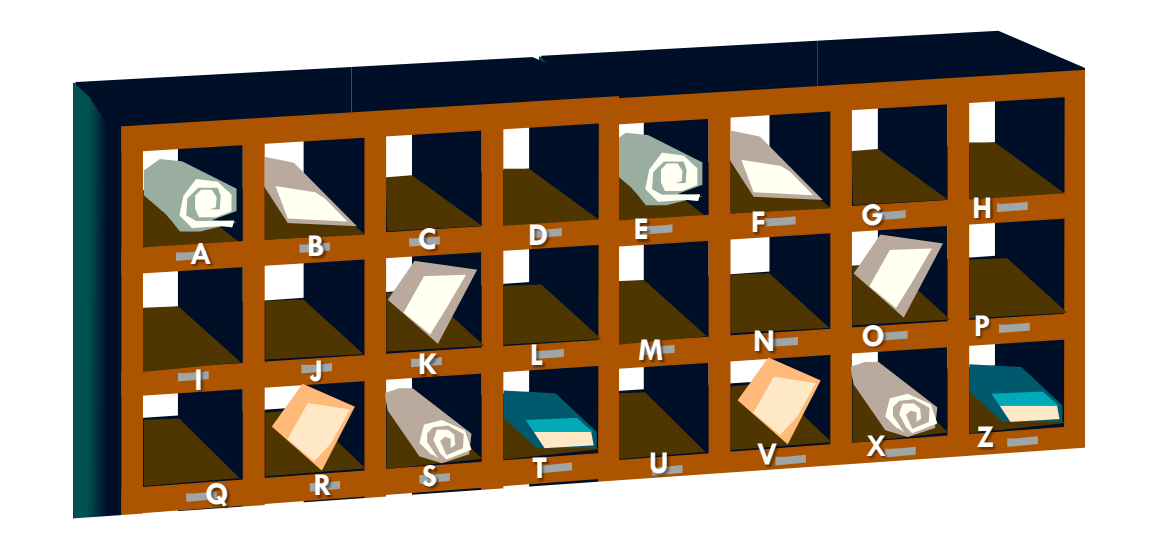

### HASHING: PRINCÍPIO DE FUNCIONAMENTO

Suponha que existem **n** chaves a serem armazenadas numa tabela de comprimento **m**

- Em outras palavras, a tabela tem **m** compartimentos
- Endereços possíveis: [**0, m-1**]
- Situações possíveis: cada compartimento da tabela pode armazenar **x** registros
- Para simplificar, assumimos que **x = 1** (cada compartimento armazena apenas **1** registro)

#### COMO DETERMINAR M?

Uma opção é determinar **m** em função do número de valores possíves das chaves a serem armazenadas

### HASHING: PRINCÍPIO DE FUNCIONAMENTO

Se os valores das chaves variam de [**0, m-1**], então podemos usar o valor da chave para definir o endereço do compartimento onde o registro será armazenado

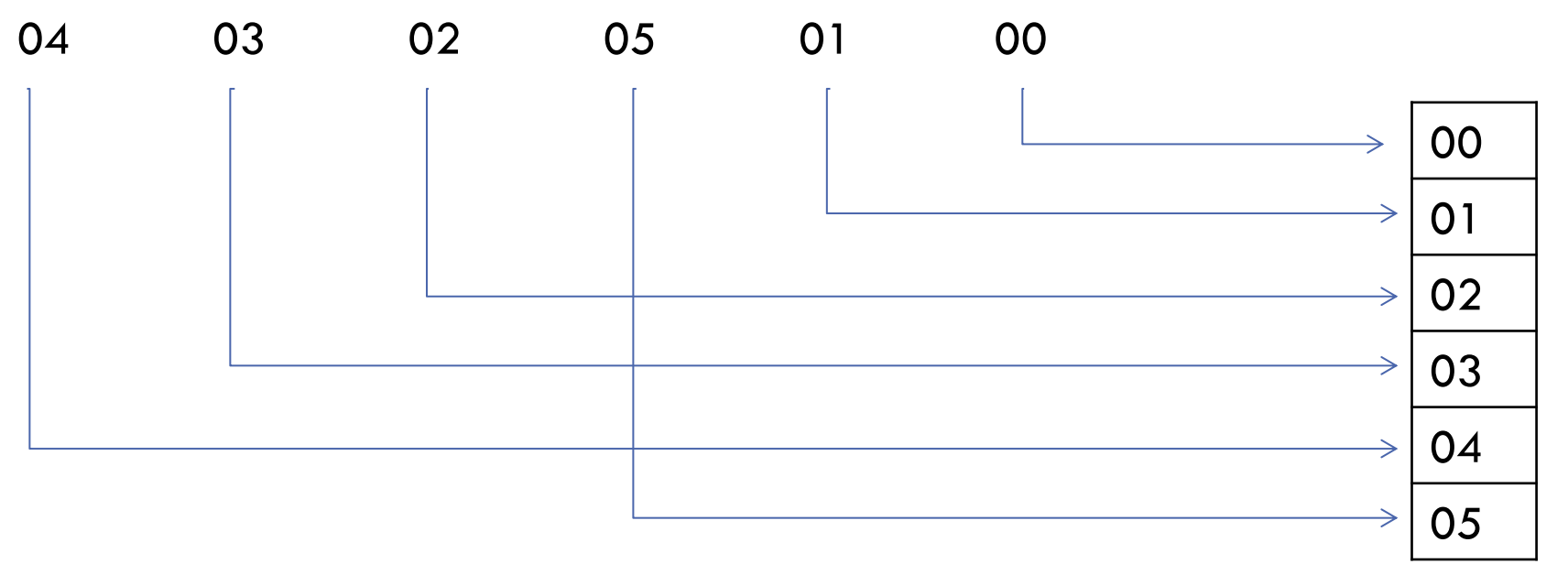

#### TABELA PODE TER ESPAÇOS VAZIOS

Se o número **n** de chaves a armazenar é menor que o número de compartimentos **m** da tabela

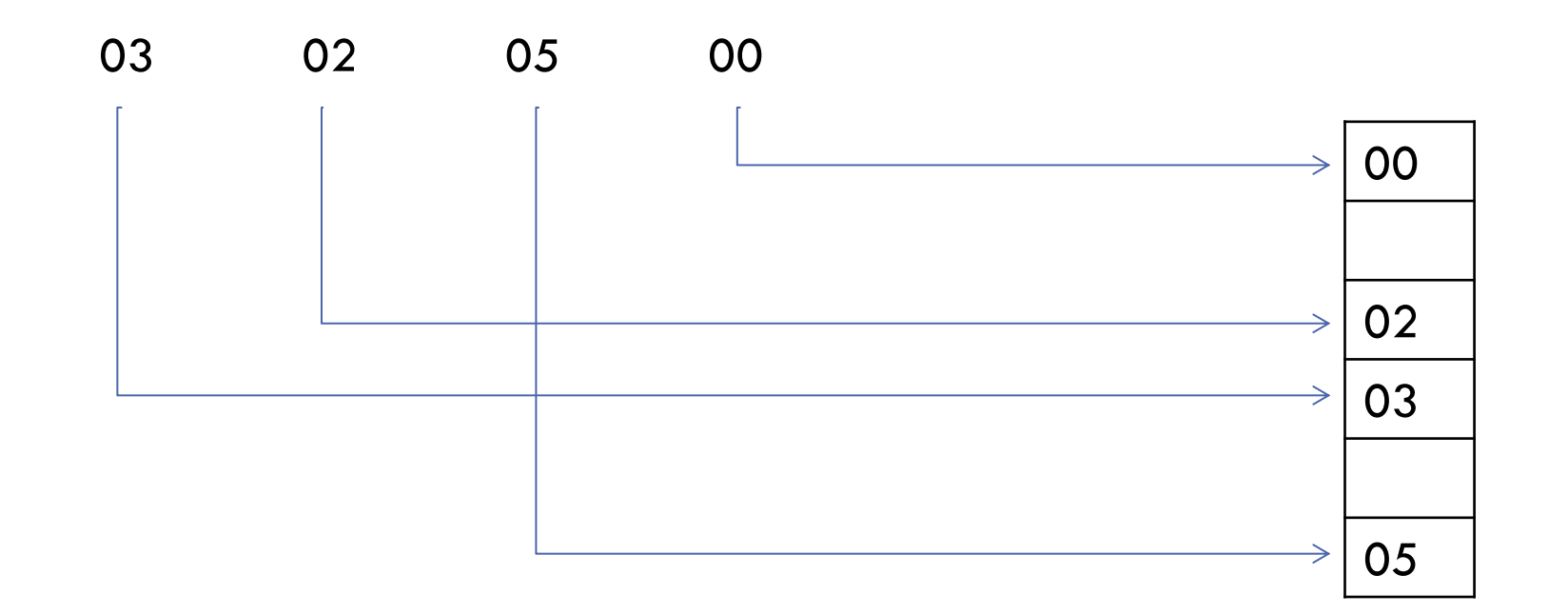

#### MAS…

Se o intervalo de valores de chave é muito grande, **m** é muito grande

Pode haver um número proibitivo de espaços vazios na tabela se houver poucos registros

Exemplo: armazenar 2 registros com chaves 0 e 999.999 respectivamente  $m = 1.000.000$ 

tabela teria 999.998 compartimentos vazios

# SOLUÇÃO

Definir um valor de **m** menor que os valores de chaves possíveis

Usar uma função hash **h** que mapeia um valor de chave **x** para um endereço da tabela

Se o endereço **h(x)** estiver livre, o registro é armazenado no compartimento apontado por **h(x)**

Diz-se que **h(x)** produz um **endereço-base** para **x**

#### EXEMPLO

 $h(x) = x \mod 7$  10 23 90 50  $50 \mod 7 = 1$   $23 \mod 7 = 2$   $\rightarrow$  $10 \mod 7 = 3$  11 mod  $7 = 4$  90 mod  $7 = 6$   $\rightarrow$ 

# FUNÇÃO HASH H

Infelizmente, a função pode não garantir injetividade, ou seja, é possível que  $x \neq y$  e  $h(x) = h(y)$ 

Se ao tentar inserir o registro de chave **x** o compartimento de endereço **h(x)**  já estiver ocupado por **y**, ocorre uma **colisão**

Diz-se que **x** e **y** são sinônimos em relação a **h**

#### EXEMPLO: COLISÃO

 $h(x) = x \mod 7$ 

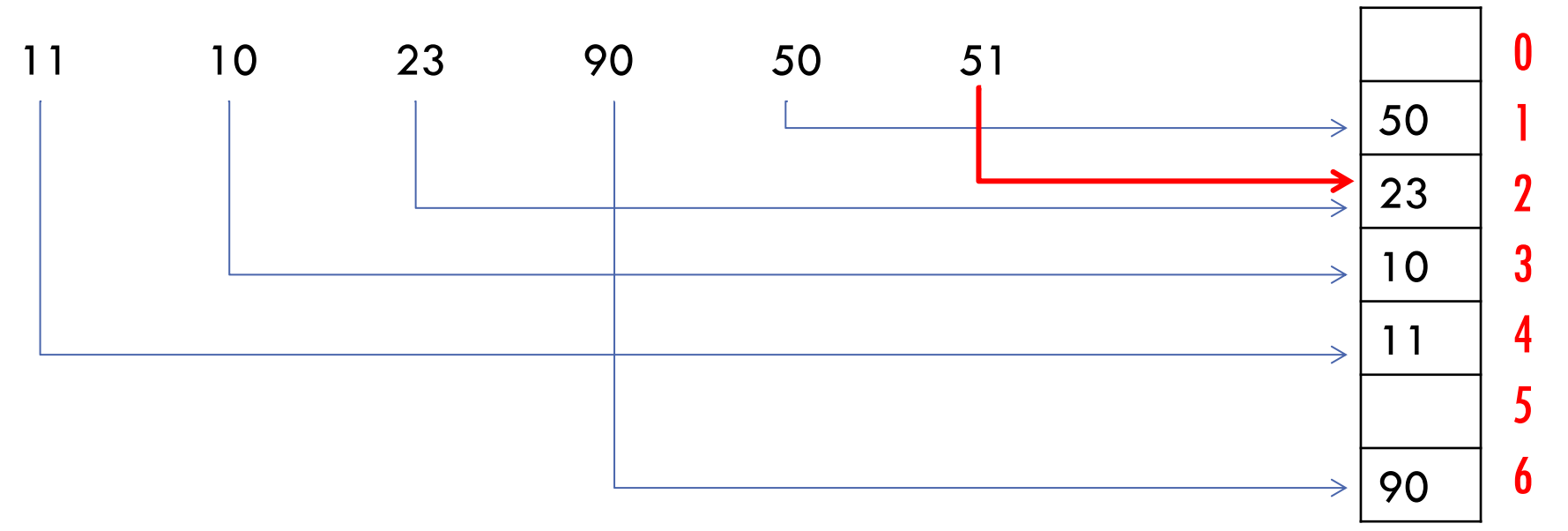

**A chave 51 colide com a chave 23 e não pode ser inserida no endereço 2!**

Solução: uso de um procedimento especial para armazenar a chave 51 (tratamento de colisões)

### CARACTERÍSTICAS DESEJÁVEIS DAS FUNÇÕES DE HASH

Produzir um número baixo de colisões

Ser facilmente computável

Ser uniforme

### CARACTERÍSTICAS DESEJÁVEIS DAS FUNÇÕES DE HASH

Produzir um **número baixo de colisões**

- Difícil, pois depende da distribuição dos valores de chave
- Exemplo: Pedidos que usam o ano e mês do pedido como parte da chave
	- Se a função **h** realçar estes dados, haverá muita concentração de valores nas mesmas faixas

### CARACTERÍSTICAS DESEJÁVEIS DAS FUNÇÕES DE HASH

#### Ser **facilmente computável**

- Se a tabela estiver armazenada em disco (nosso caso), isso não é tão crítico, pois a operação de I/O é muito custosa, e dilui este tempo
- Das 3 condições, é a mais fácil de ser garantida

#### Ser **uniforme**

- Idealmente, a função **h** deve ser tal que todos os compartimentos possuam a mesma probabilidade de serem escolhidos
- Difícil de testar na prática

## EXEMPLOS DE FUNÇÕES DE HASH

Algumas funções de hash são bastante empregadas na prática por possuírem algumas das características anteriores:

- Método da Divisão
- Método da Dobra
- Método da Multiplicação

## EXEMPLOS DE FUNÇÕES DE HASH

**Método da Divisão**

Método da Dobra

Método da Multiplicação

## MÉTODO DA DIVISÃO

Uso da função mod:

 $h(x) = x \mod m$ 

onde **m** é a dimensão da tabela

Alguns valores de **m** são melhores do que outros

**Exemplo: se m** for par, então  $h(x)$  será par quando x for par, e ímpar quando x for ímpar  $\rightarrow$ indesejável

## MÉTODO DA DIVISÃO

Estudos apontam bons valores de **m**:

- Escolher **m** de modo que seja um número primo não próximo a uma potência de 2; ou
- Escolher **m** tal que não possua divisores primos menores do que 20

## EXEMPLOS DE FUNÇÕES DE HASH

Método da Divisão

**Método da Dobra**

Método da Multiplicação

## MÉTODO DA DOBRA

Suponha a chave como uma sequencia de dígitos escritos em um pedaço de papel

O método da dobra consiste em "dobrar" este papel, de maneira que os dígitos se superponham

Os dígitos então devem ser somados, sem levar em consideração o "vai-um"

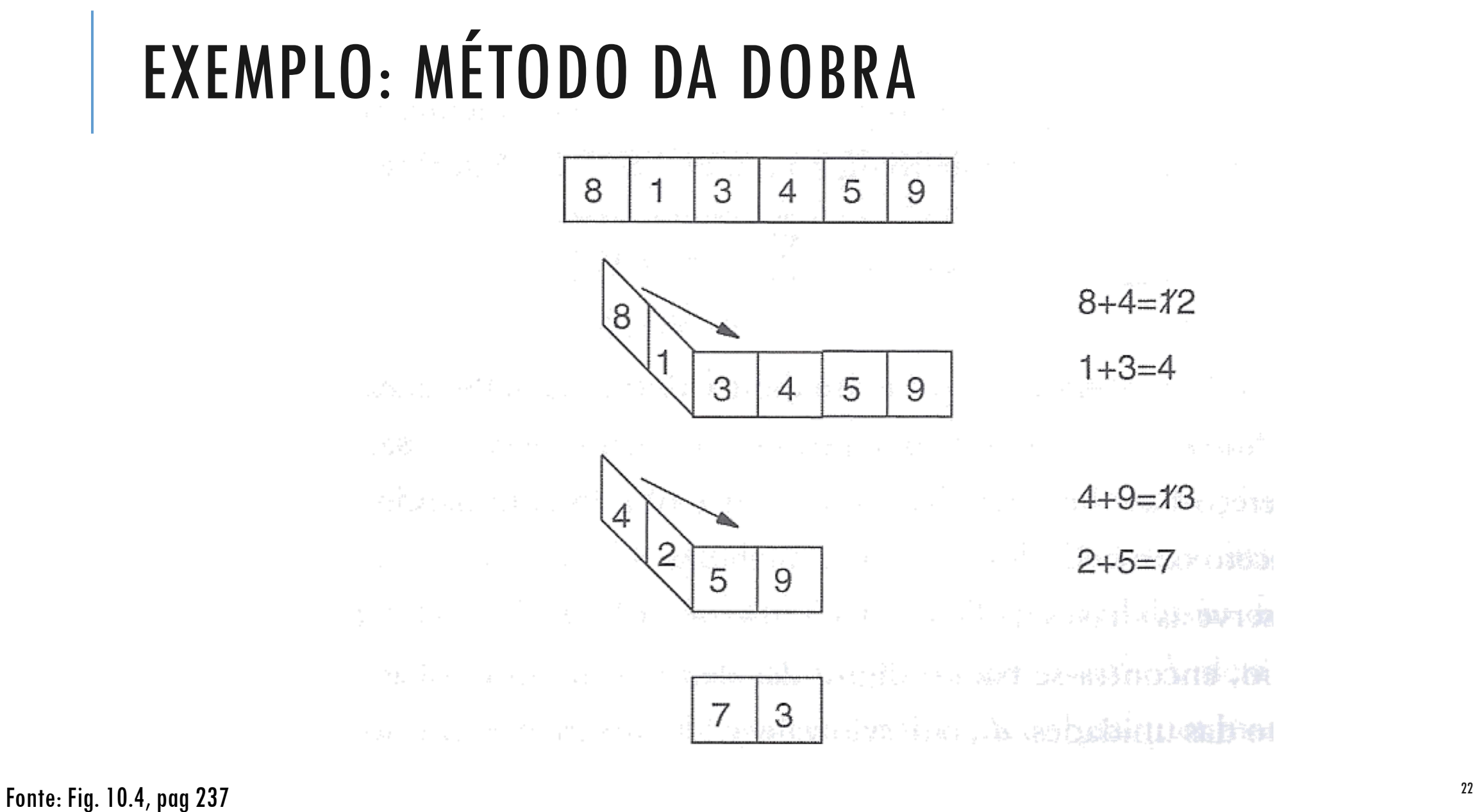

## MÉTODO DA DOBRA

A posição onde a dobra será realizada, e quantas dobras serão realizadas, depende de quantos dígitos são necessários para formar o endereço base

O tamanho da dobra normalmente é do tamanho do endereço que se deseja obter

## EXERCÍCIO

Escreva uma função em C que implementa o método da dobra, de forma a obter endereços de 2 dígitos

Assuma que as chaves possuem 6 dígitos

## EXEMPLOS DE FUNÇÕES DE HASH

Método da Divisão

Método da Dobra

**Método da Multiplicação**

Multiplicar a chave por ela mesma

Armazenar o resultado numa palavra de **b** bits

Descartar os bits das extremidades direita e esquerda, um a um, até que o resultado tenha o tamanho de endereço desejado

- $12 \times 12 = 144$
- 144 representado em binário: 10010000
- Armazenar em 10 bits: 0010010000
- Obter endereço de 6 bits (endereços entre 0 e 63)

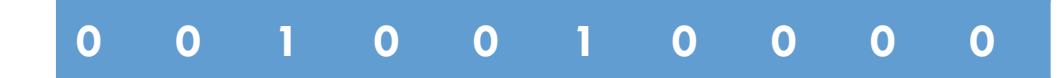

- $12 \times 12 = 144$
- 144 representado em binário: 10010000
- Armazenar em 10 bits: 0010010000
- Obter endereço de 6 bits (endereços entre 0 e 63)

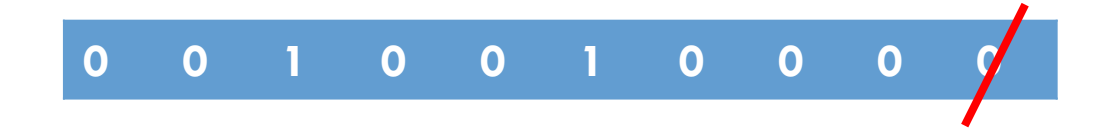

- $12 \times 12 = 144$
- 144 representado em binário: 10010000
- Armazenar em 10 bits: 0010010000
- Obter endereço de 6 bits (endereços entre 0 e 63)

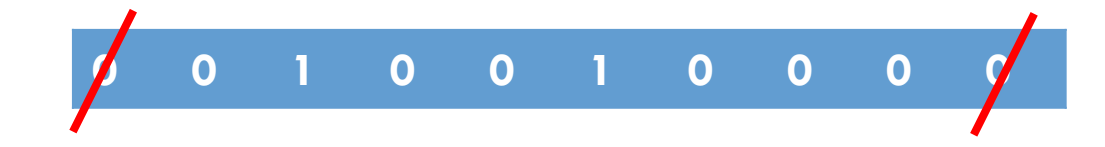

- $12 \times 12 = 144$
- 144 representado em binário: 10010000
- Armazenar em 10 bits: 0010010000
- Obter endereço de 6 bits (endereços entre 0 e 63)

$$
\begin{array}{cccccccc}\n0 & 1 & 0 & 0 & 1 & 0 & 0 & 0\n\end{array}
$$

- $12 \times 12 = 144$
- 144 representado em binário: 10010000
- Armazenar em 10 bits: 0010010000
- Obter endereço de 6 bits (endereços entre 0 e 63)

$$
\begin{array}{cccccccc}\n\end{array}
$$

- $12 \times 12 = 144$
- 144 representado em binário: 10010000
- Armazenar em 10 bits: 0010010000
- Obter endereço de 6 bits (endereços entre 0 e 63)

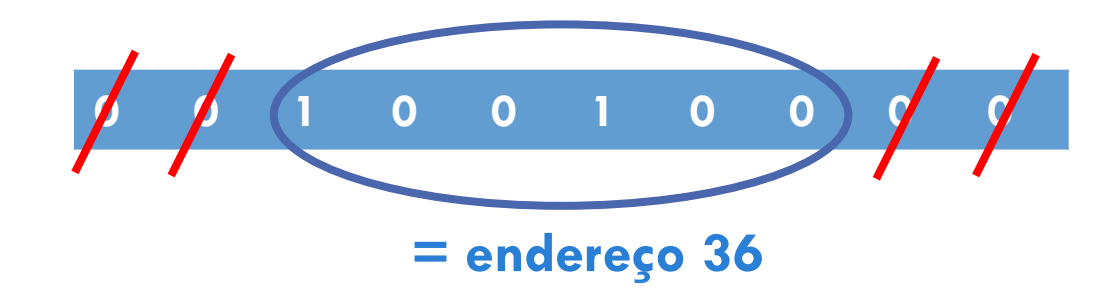

### USO DA FUNÇÃO DE HASH

A mesma função de hash usada para inserir os registros é usada para buscar os registros

#### EXEMPLO: BUSCA DE REGISTRO POR CHAVE

#### $h(x) = x \mod 7$

Encontrar o registro de chave 90  $-90 \mod 7 = 6$ 

- Encontrar o registro de chave 7
- $-7 \mod 7 = 0$
- Compartimento 0 está vazio: registro não está armazenado na tabela

#### Encontrar o registro de chave 8

- $-8 \mod 7 = 1$
- Compartimento 1 tem um registro com chave diferente da chave buscada, e não existem registros adicionais: registro não está armazenado na tabela

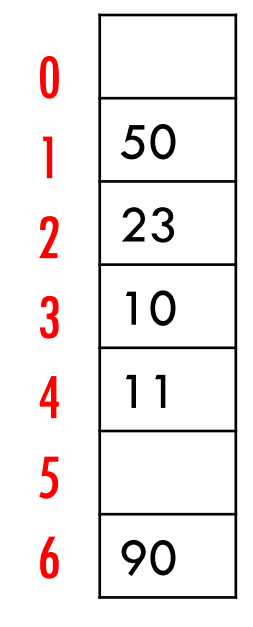

#### IMPLEMENTAÇÃO BÁSICA EM MEMÓRIA PRINCIPAL

Ver código da implementação básica no site da disciplina

Observações:

- Caso compartimento já esteja ocupado, **inserção é cancelada (não faz sentido na prática!!)**
- Para evitar isso, é necessário **tratar colisões**

### TRATAMENTO DE COLISÕES
### FATOR DE CARGA

O fator de carga de uma tabela hash é  $\alpha = n/m$ , onde **n** é o número de registros armazenados na tabela

- O número de colisões cresce rapidamente quando o fator de carga aumenta
- Uma forma de diminuir as colisões é diminuir o fator de carga
- Mas **isso não resolve o problema**: colisões sempre podem ocorrer

Como tratar as colisões?

### TRATAMENTO DE COLISÕES

Por Encadeamento

Por Endereçamento Aberto

### TRATAMENTO DE COLISÕES

**Por Encadeamento**

Por Endereçamento Aberto

# TRATAMENTO DE COLISÕES POR ENCADEAMENTO

**Encadeamento Exterior**

Encadeamento Interior

### ENCADEAMENTO EXTERIOR

Manter **m** listas encadeadas, uma para cada possível endereço base

A tabela base não possui nenhum registro, apenas os ponteiros para as listas encadeadas

Por isso chamamos de encadeamento **exterior**: a tabela base não armazena nenhum registro

# NÓS DA LISTA ENCADEADA

Cada nó da lista encadeada contém:

um registro

um ponteiro para o próximo nó

#### EXEMPLO: ENCADEAMENTO EXTERIOR

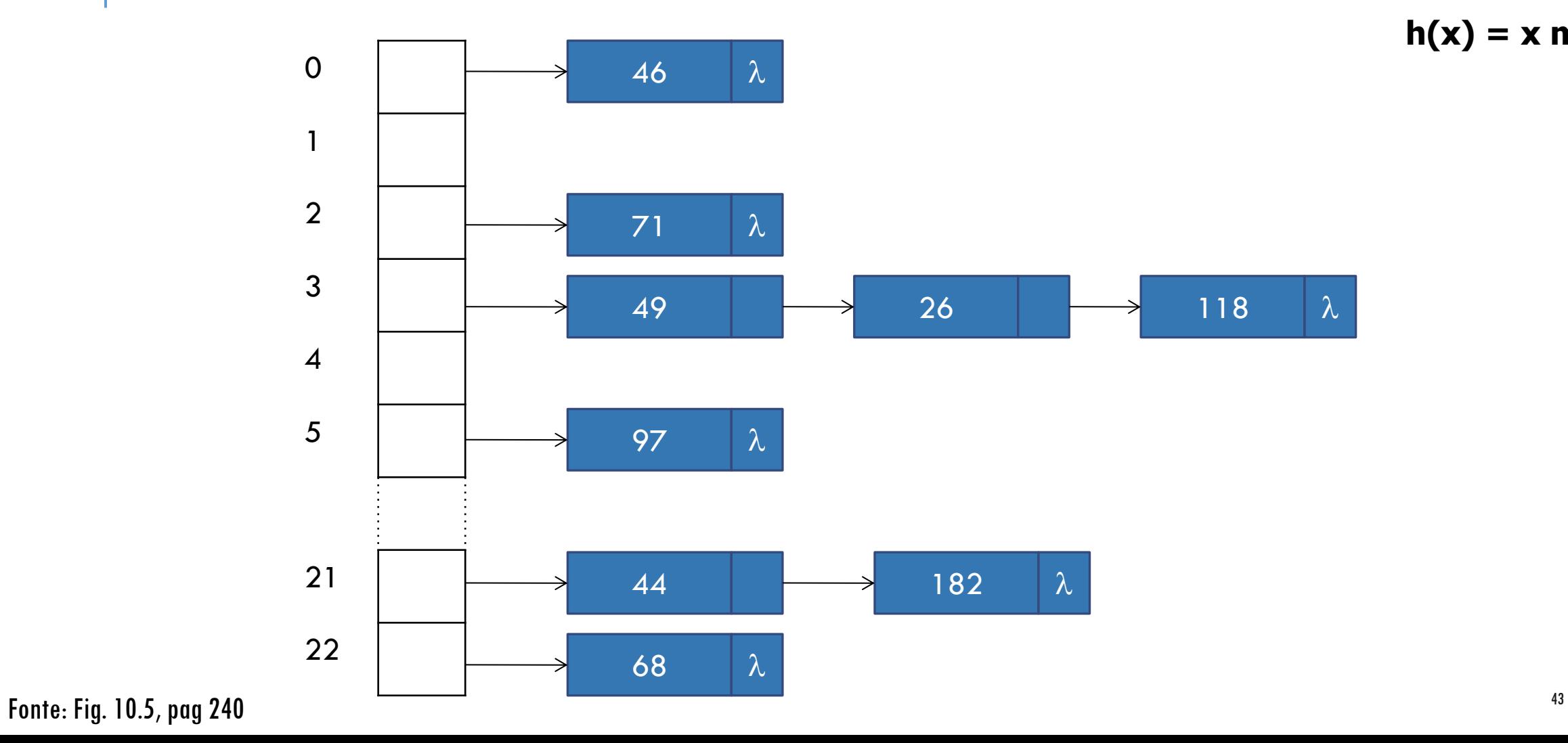

**h(x) = x mod 23**

### BUSCA EM TABELA HASH COM ENCADEAMENTO EXTERIOR

Busca por um registro de chave x:

- 1. Calcular o endereço aplicando a função h(x)
- 2. Percorrer a lista encadeada associada ao endereço
- 3. Comparar a chave de cada nó da lista encadeada com a chave x, até encontrar o nó desejado
- 4. Se final da lista for atingido, registro não está lá

### INSERÇÃO EM TABELA HASH COM ENCADEAMENTO EXTERIOR

Inserção de um registro de chave x

- 1. Calcular o endereço aplicando a função h(x)
- 2. Buscar registro na lista associada ao endereço h(x)
- 3. Se registro for encontrado, sinalizar erro
- 4. Se o registro não for encontrado, inserir no final da lista

### EXCLUSÃO EM TABELA HASH COM ENCADEAMENTO EXTERIOR

Exclusão de um registro de chave x

- 1. Calcular o endereço aplicando a função h(x)
- 2. Buscar registro na lista associada ao endereço h(x)
- 3. Se registro for encontrado, excluir registro
- 4. Se o registro não for encontrado, sinalizar erro

### COMPLEXIDADE NO PIOR CASO

É necessário percorrer uma lista encadeada até o final para concluir que a chave não está na tabela

Comprimento de uma lista encadeada pode ser O(n)

Complexidade no pior caso: **O(n)**

### COMPLEXIDADE NO CASO MÉDIO

Assume que função hash é uniforme

Número médio de comparações feitas na **busca sem sucesso** é igual ao fator de carga da tabela  $\alpha = n/m$ 

Número médio de comparações feitas na **busca com sucesso** também é igual a  $\alpha = n/m$ 

Se assumirmos que o número de chaves **n** é proporcional ao tamanho da tabela **m**

 $\cdot \alpha = n/m = O(1)$ 

**Complexidade constante!**

# IMPLEMENTAÇÃO EM MEMÓRIA PRINCIPAL

Ver implementação no site da disciplina

# IMPLEMENTAÇÃO EM DISCO

Normalmente, usa-se um arquivo para armazenar os compartimentos da tabela, e outro para armazenar as listas encadeadas

Ponteiros para NULL são representados por -1

### EXEMPLO

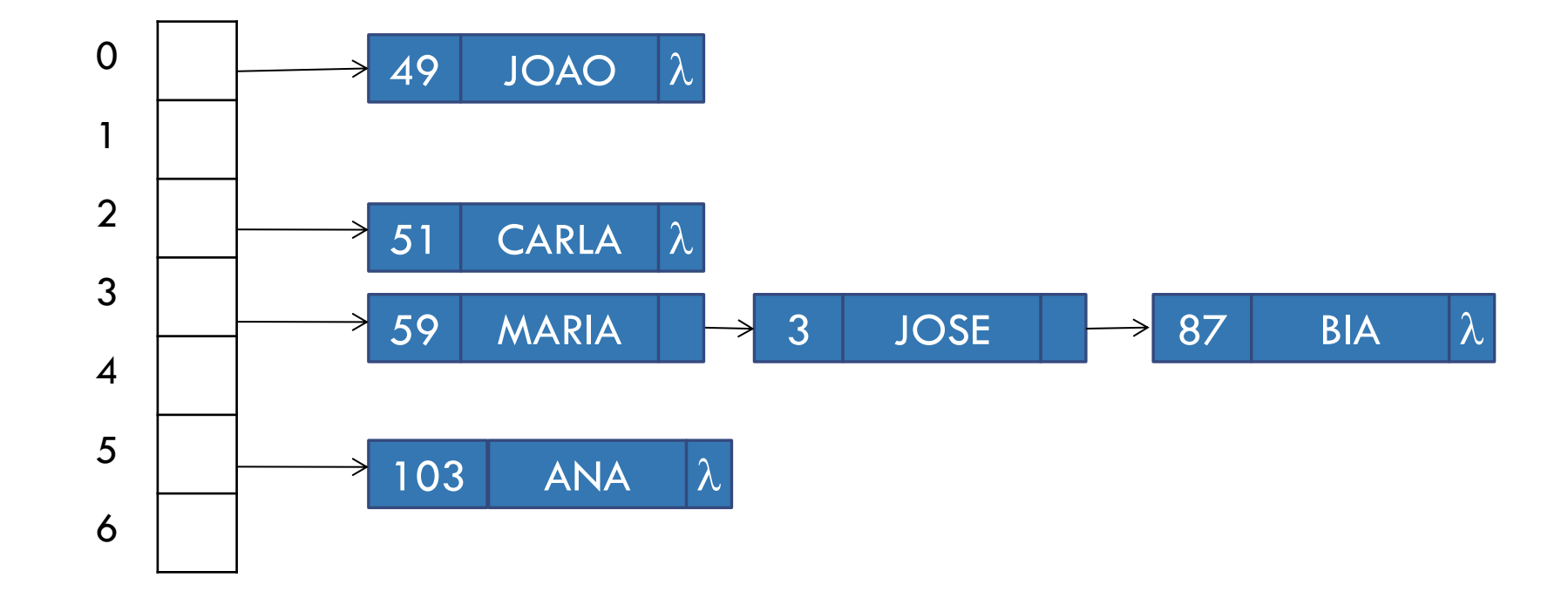

#### ESTRUTURA DOS ARQUIVOS

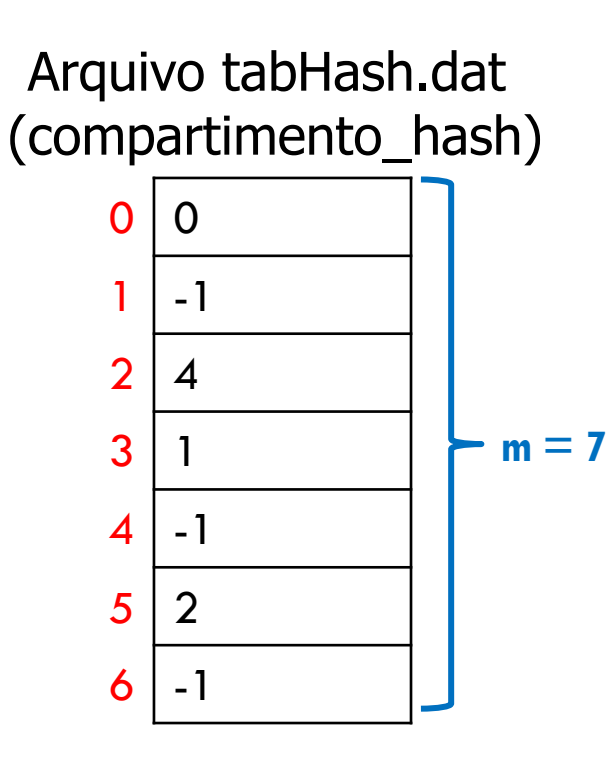

#### Arquivo clientes.dat (cliente)

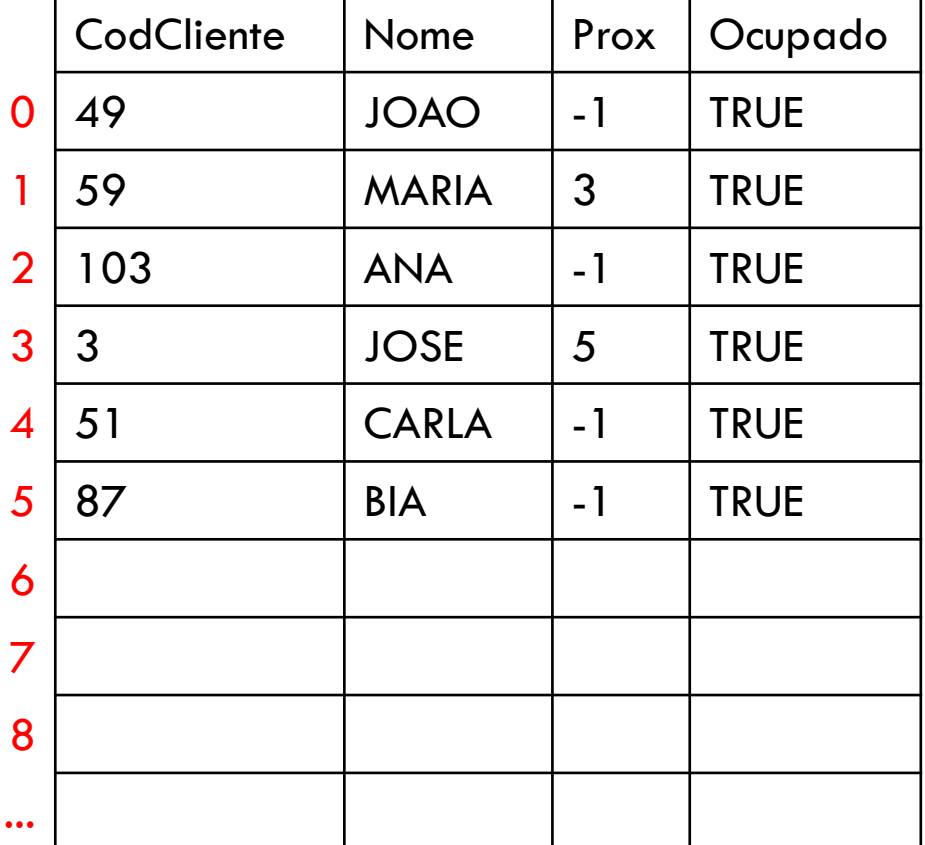

### USO DE FLAG INDICADOR DE STATUS

Para facilitar a manutenção da lista encadeada, pode-se adicionar um flag indicador de **status** a cada registro

No exemplo do slide anterior, esse flag é chamado **ocupado**

O flag **ocupado** pode ter os seguintes valores:

- TRUE: quando o compartimento tem um registro
- FALSE: quando o registro que estava no compartimento foi excluído

## REFLEXÃO:

Como seriam os procedimentos para inclusão e exclusão?

## IMPLEMENTAÇÃO DE EXCLUSÃO

Ao excluir um registro, marca-se o flag de ocupado como FALSE (ou seja, marca-se que o compartimento está liberado para nova inserção)

# IMPLEMENTAÇÃO DE INSERÇÃO (OPÇÃO 1)

Para inserir novo registro

- Inserir o registro no final da lista encadeada, se ele já não estiver na lista
- De tempos em tempos, re-arrumar o arquivo para ocupar as posições onde o flag de ocupado é FALSE

# IMPLEMENTAÇÃO DE INSERÇÃO (OPÇÃO 2)

Para inserir novo registro

- Ao passar pelos registros procurando pela chave, guardar o endereço **p** do primeiro nó marcado como LIBERADO (flag ocupado  $=$  FALSE)
- Se ao chegar ao final da lista encadeada, a chave não for encontrada, gravar o registro na posição **p**
- **Atualizar ponteiros** 
	- Nó anterior deve apontar para o registro inserido
	- Nó inserido deve apontar para nó que era apontado pelo nó anterior

# EXERCÍCIO

Implementar o Encadeamento Exterior

- Tamanho da tabela: m (recebido como parâmetro)
- **Função de hash:**  $h(x) = x \text{ mod } 7$
- Registros a inserir: Clientes (codCliente (inteiro) e nome (String de 100 caracteres))

# ESTRUTURA DA IMPLEMENTAÇÃO

Uso de dois arquivos:

tabHash.dat (modelado por compartimento\_hash.h)

clientes.dat (modelado por cliente.h)

### EXEMPLO

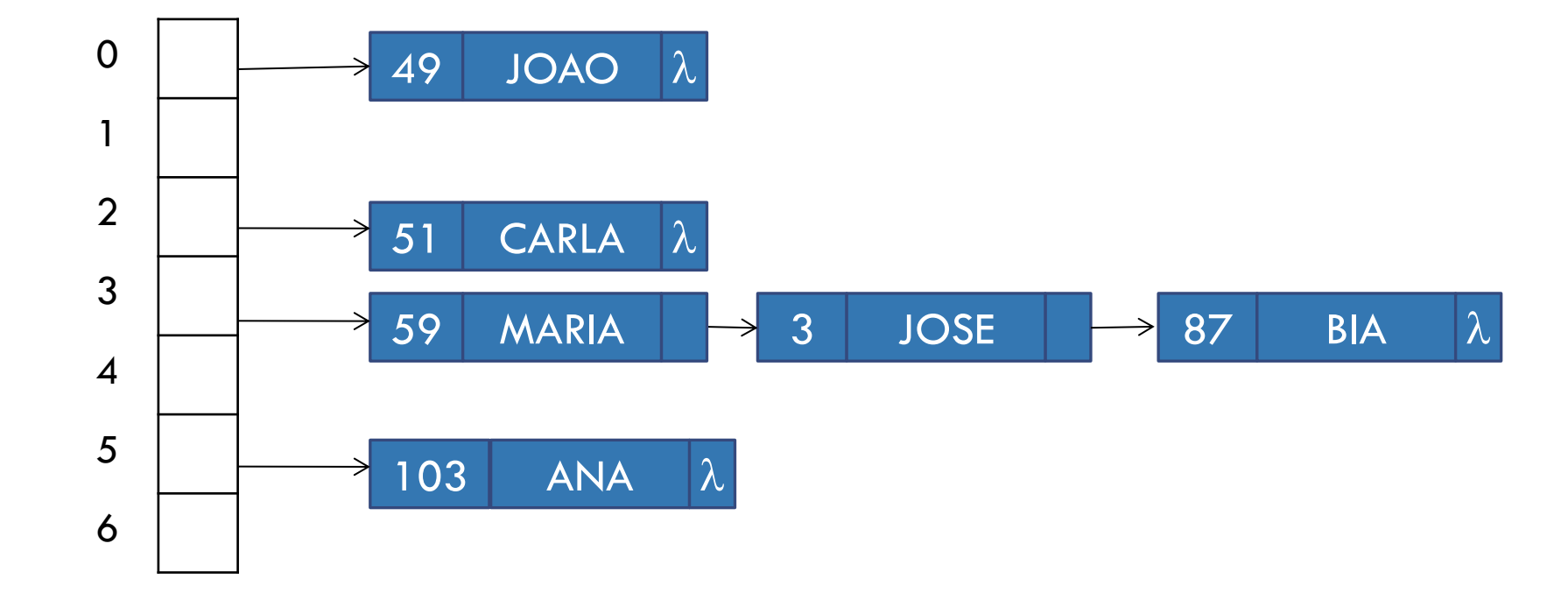

### ESTRUTURA DOS ARQUIVOS ( $M = 7$ )

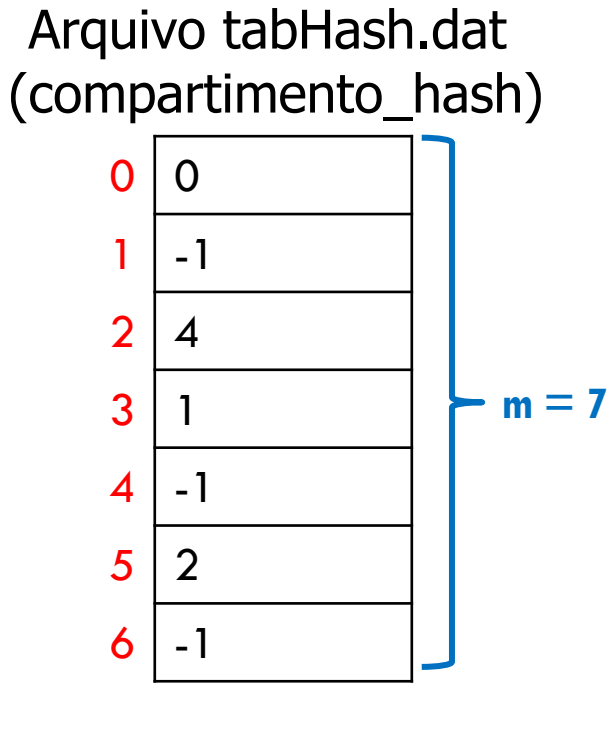

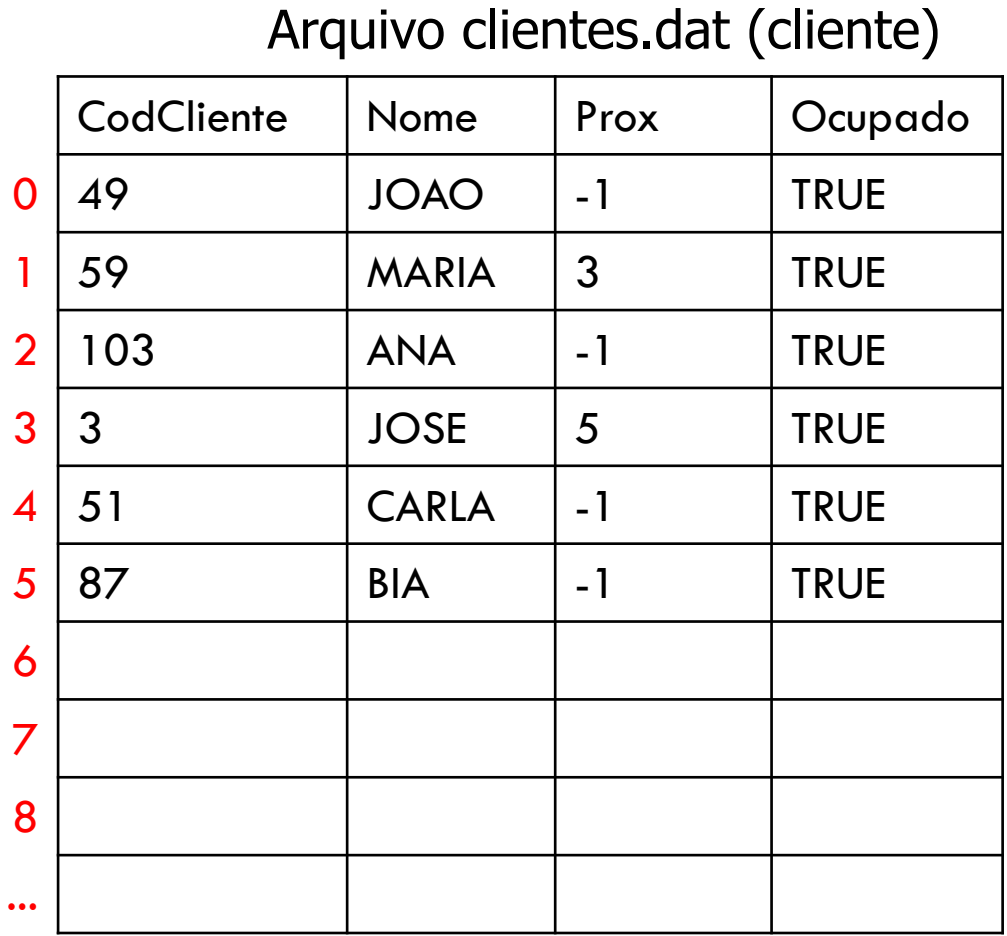

# TRATAMENTO DE COLISÕES POR ENCADEAMENTO

Encadeamento Exterior

**Encadeamento Interior**

### ENCADEAMENTO INTERIOR

Em algumas aplicações não é desejável manter uma estrutura externa à tabela hash, ou seja, não se pode permitir que o espaço de registros cresça indefinidamente

Nesse caso, ainda assim pode-se fazer tratamento de colisões

### ENCADEAMENTO INTERIOR COM ZONA DE COLISÕES

Dividir a tabela em duas zonas

- Uma de endereços-base, de tamanho **p**
- Uma de colisão, de tamanho **s**

#### $$

- Função de hash deve gerar endereços no intervalo **[0, p-1]**
- Cada nó tem a mesma estrutura utilizada no Encadeamento Exterior (tabela de dados)

### EXEMPLO: ENCADEAMENTO INTERIOR COM ZONA DE COLISÕES

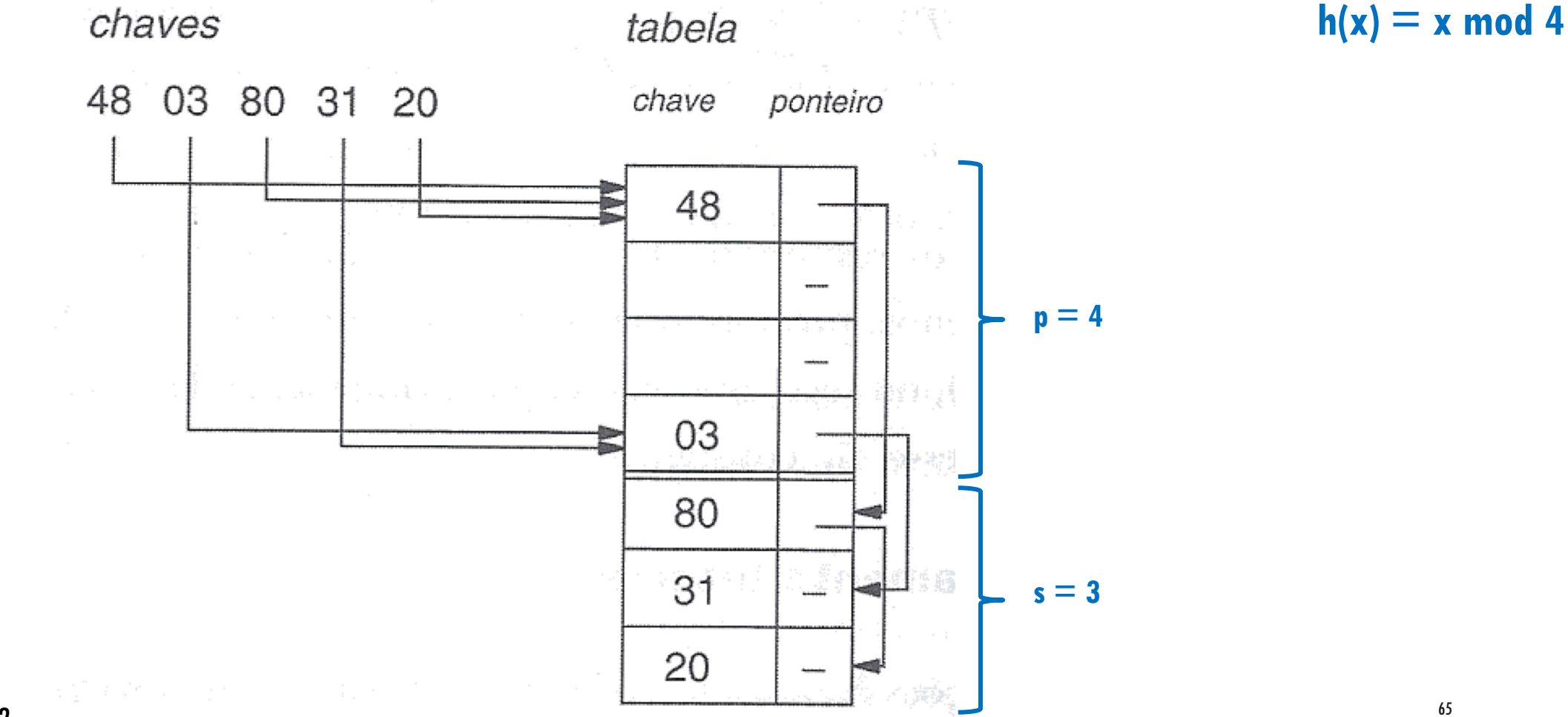

Fonte: Fig. 10.6, pag 242

### **OVERFLOW**

Em um dado momento, pode acontecer de não haver mais espaço para inserir um novo registro

### REFLEXÕES

Qual deve ser a relação entre o tamanho de **p** e **s**?

- O que acontece quando **p** é muito grande, e **s** muito pequeno?
- O que acontece quando **p** é muito pequeno, e **s** muito grande?
- Pensem nos casos extremos:
	- $p = 1$ ; s = m 1
	- $p = m-1; s = 1$

### ENCADEAMENTO INTERIOR **SEM** ZONA DE COLISÕES

Outra opção de solução é não separar uma zona específica para colisões

- Qualquer endereço da tabela pode ser de base ou de colisão
- Quando ocorre colisão a chave é inserida no **primeiro compartimento vazio** a partir do compartimento em que ocorreu a colisão
- Efeito indesejado: **colisões secundárias**
	- Colisões secundárias são provenientes da coincidência de endereços para chaves que não são sinônimas

### EXEMPLO: ENCADEAMENTO INTERIOR **SEM** ZONA DE COLISÕES

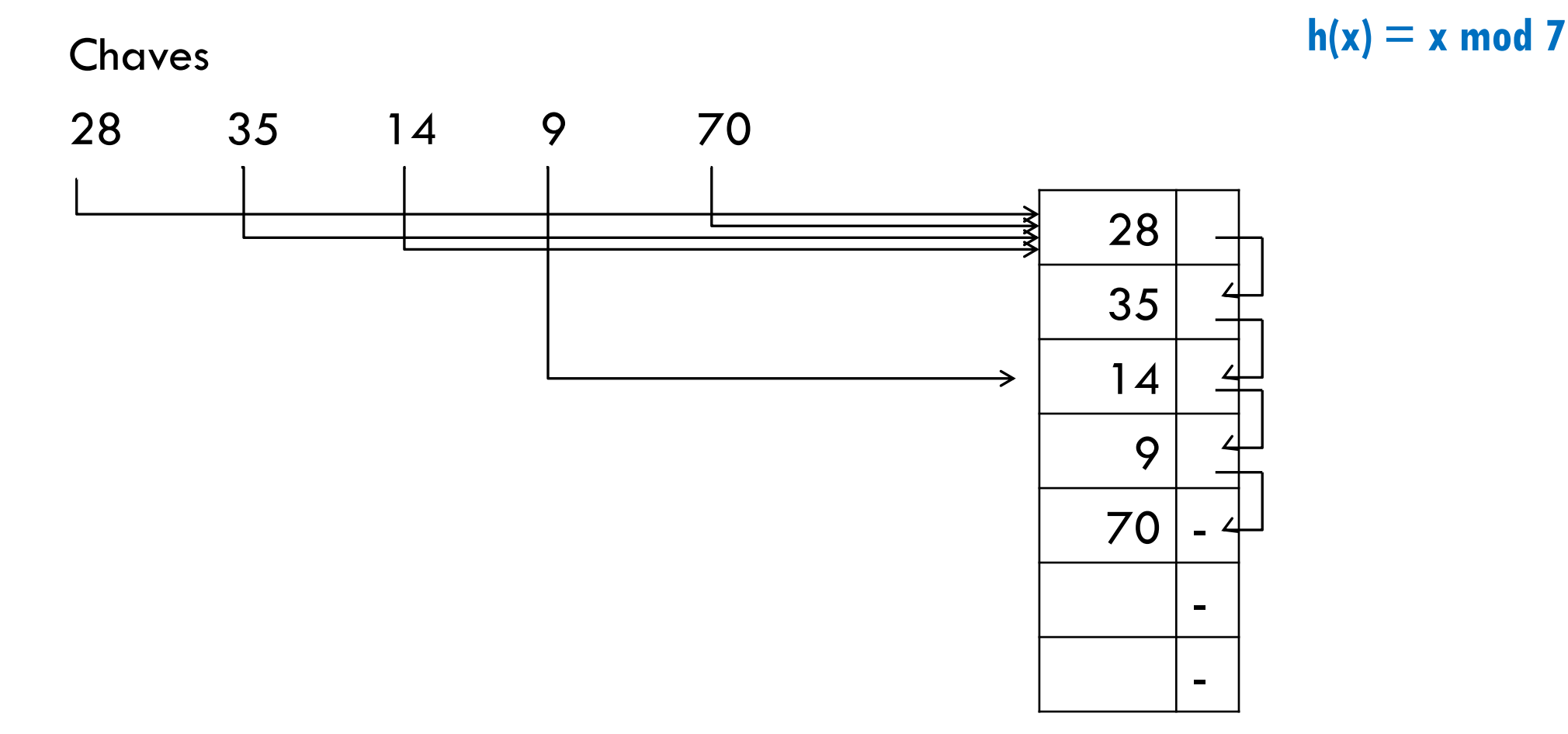

Note que a Fig. 10.7, pag 243 do livro busca compartimentos livres de baixo para cima

### IMPLEMENTAÇÃO EM MEMÓRIA PRINCIPAL

**#define LIBERADO 0 #define OCUPADO 1**

```
typedef struct aluno {
    int matricula;
    float cr;
    int prox;
    int ocupado;
} TAluno;
```
*//Hash é um vetor que será alocado dinamicamente* **typedef** TAluno \*Hash;

# INICIALIZAÇÃO

```
TAluno *aloca(int mat, float cr, int status, int prox) {
    TAluno *novo = (TAluno *) malloc(sizeof(TAluno));
    novo->matricula = mat;
    novo->cr = cr;novo->ocupado = status;
    novo->prox = prox;
    return novo;
}
void inicializa(Hash *tab, int m) {
    int i;
    for (i = 0; i < m; i++) {
        tab[i] = aloca(-1, -1, LIBERADO, -1);}
}
```
### BUSCA EM ENCADEAMENTO INTERIOR

```
/*
 Função busca assume que a tabela tenha sido inicializada 
 da seguinte maneira: 
    T[i].ocupado = LIBERADO, e
    T[i].pont = -1, para 0 < i < m-1RETORNO:
    Se chave x for encontrada, achou = 1,
    função retorna endereço onde x foi encontrada
    Se chave x não for encontrada, achou = 0, e há duas
    possibilidades para valor retornado pela função:
        endereço de algum compartimento livre, encontrado
              na lista encadeada associada a h(mat)
        -1 se não for encontrado endereço livre
*/
```
```
int busca(Hash *tab, int m, int mat, int *achou) {
    *achou = -1;
    int temp = -1;
    int end = hash (\text{mat}, \text{m});
    while (*achou == -1) {
         TAluno *aluno = tab[end];
         if (!aluno->ocupado) {//achou compartimento livre -- guarda para 
retorná-lo caso chave não seja encontrada
             temp = end;}
         if (aluno->matricula == mat && aluno->ocupado) {
             //achou chave procurada
             *achou = 1;
         } else {
             if (aluno->prox == -1) {
                 //chegou no final da lista encadeada
                 *achou = 0;
                 end = temp;} else {
                 //avança para o próximo
                 end = aluno->prox;
             }
         }
     }
    return end;
}
```
# INSERÇÃO EM ENCADEAMENTO INTERIOR

/\* Função assume que pos é o endereço onde será efetuada a inserção. Para efeitos de escolha de pos, a tabela foi considerada como circular, isto é, o compartimento 0 é o seguinte ao m-1

\*/

Ver implementação no site da disciplina

### EXCLUSÃO EM ENCADEAMENTO INTERIOR

```
void exclui(Hash *tab, int m, int mat) {
    int achou;
    int end = busca(tab, m, mat, &achou);
    if (achou) {
        //remove marcando flag para liberado
         tab[end]->ocupado = LIBERADO;
    } else {
        printf("Matrícula não encontrada. Remoção não realizada!");
    }
}
```
# EXERCÍCIO

Implementar o Encadeamento Interior em Disco

Registros a inserir: Clientes (codCliente (inteiro) e nome (String de 100 caracteres))

Uso de um arquivo tabHash.dat (cliente.h)

#### ESTRUTURA DO ARQUIVO ( $M = 7$ )

 $h(x) = x \mod 7$ 

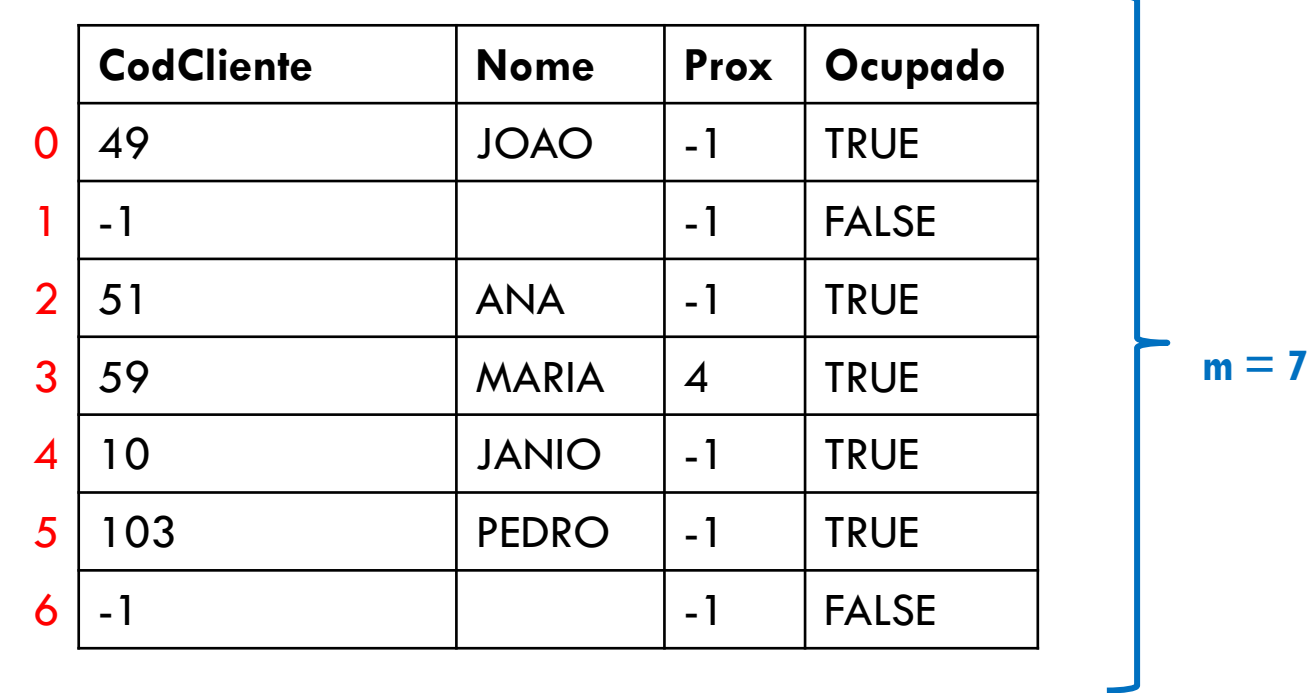

Arquivo tabHash.dat

# **EXERCÍCIOS**

- 1. Desenhe a tabela hash (em disco) resultante das seguintes operações (cumulativas) usando o algoritmo de inserção em **Tabela Hash com Encadeamento Interior SEM zona de colisão**. Considere que a tabela tem tamanho 7 e a função de hash usa o método da divisão.
- (a) Inserir as chaves 10, 3, 5, 7, 12, 6, 14
- (b) Inserir as chaves 4, 8
- 2. Repita o exercício anterior usando **Tabela Hash com Encadeamento Interior COM zona de colisão**. Considere que a zona de colisão tem tamanho 3.
- 3. Repita o exercício 1 usando **Tabela Hash com Encadeamento Exterior**.

### TRATAMENTO DE COLISÕES

Por Encadeamento

**Por Endereçamento Aberto**

### TRATAMENTO DE COLISÕES POR ENDEREÇAMENTO ABERTO

Motivação: as abordagens anteriores utilizam ponteiros nas listas encadeadas Aumento no consumo de espaço

Alternativa: armazenar apenas os registros, sem os ponteiros

Quando houver colisão, determina-se, por cálculo de novo endereço, o próximo compartimento a ser examinado

#### FUNCIONAMENTO

Para cada chave **x**, é necessário que todos os compartimentos possam ser examinados

A função **h(x)** deve fornecer, ao invés de um único endereço, um conjunto de **m** endereços base

Nova forma da função: **h(x,k)**, onde **k = 0, …, m-1**

Para encontrar a chave **x** deve-se tentar o endereço base **h(x,0)**

Se estiver ocupado com outra chave, tentar **h(x,1)**, e assim sucessivamente

# SEQUÊNCIA DE TENTATIVAS

A sequência **h(x,0), h(x,1), …, h(x, m-1)** é denominada **sequencia de tentativas**

A sequencia de tentativas é uma **permutação** do conjunto {0, m-1}

Portanto: para cada chave **x** a função **h** deve ser capaz de fornecer uma permutação de endereços base

# FUNÇÃO HASH

Exemplos de funções hash p/ gerar sequência de tentativas

- **Tentativa Linear**
- Tentativa Quadrática
- Dispersão Dupla

# FUNÇÃO HASH

Exemplos de funções hash p/ gerar sequência de tentativas

- **Tentativa Linear**
- Tentativa Quadrática
- Dispersão Dupla

#### TENTATIVA LINEAR

Suponha que o endereço base de uma chave **x** é **h'(x)** 

Suponha que já existe uma chave **y** ocupando o endereço **h'(x)**

Ideia: tentar armazenar **x** no endereço consecutivo a **h'(x)**. Se já estiver ocupado, tenta-se o próximo e assim sucessivamente

Considera-se uma tabela circular

**h(x, k)** = (**h'(x)** + **k**) mod **m**, 0 ≤ k ≤ m-1

#### EXEMPLO TENTATIVA LINEAR

Observem a tentativa de inserir chave 26

Endereço já está ocupado: inserir no próximo endereço livre

 $h(x, k) = (h'(x) + k) \text{ mod } m$ **h'(x) = x mod 23**

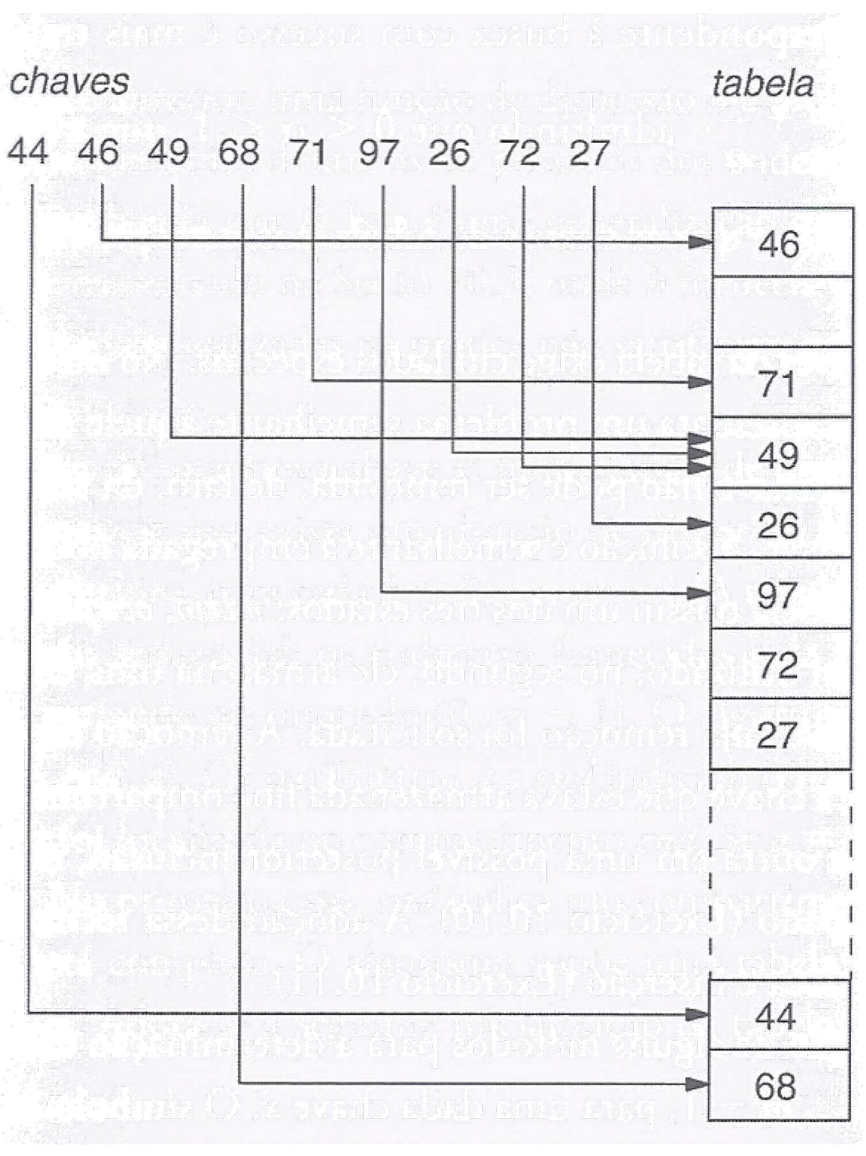

86

### IMPLEMENTAÇÃO ENDEREÇAMENTO ABERTO (EM MEMÓRIA PRINCIPAL)

```
typedef struct aluno {
    int matricula;
    float cr;
} TAluno;
```
**typedef** TAluno \*Hash; *//Hash é um vetor que será alocado dinamicamente*

```
void inicializa(Hash *tab, int m) {
    int i;
    for (i = 0; i < m; i++) {
        tab[i] = NULL;}
}
```
#### BUSCA POR ENDEREÇAMENTO ABERTO

```
int hash_linha(int mat, int m) {
    return mat % m;
}
int hash(int mat, int m, int k) {
    return (hash linha(mat, m) + k) \frac{1}{2} m;
}
/*
 * Função busca
   RETORNO:
     Se chave mat for encontrada, achou = 1,
     função retorna endereço onde mat foi encontrada
     Se chave mat não for encontrada, achou = 0, e há duas
     possibilidades para valor retornado pela função:
      endereço de algum compartimento livre encontrado durante a busca
      -1 se não for encontrado endereço livre (tabela foi percorrida até o final)
 */
```

```
int busca(Hash *tab, int m, int mat, int *achou) {
    *achou = 0;
   int end = -1;
   int pos livre = -1;
   int k = 0;
   while (k < m) {
        end = hash(mat, m, k);
        if (tab[end] != NULL && tab[end]->matricula == mat) {//encontrou chave
            *achou = 1;
            k = m; //força saída do loop
        }
        else {
            if (tab[end] == NULL) {//encontrou endereço livre
                //se for o primeiro, registra isso
                if (pos livre == -1)pos-livre = end;
            }
            k = k + 1; //continua procurando
        }
    }
   if (*achou) 
        return end;
   else 
        return pos_livre;
}
```
## INSERÇÃO EM ENDEREÇAMENTO ABERTO

```
// Função insere assume que end é o endereço onde será efetuada a inserção
void insere(Hash *tab, int m, int mat, float cr) {
    int achou;
    int end = busca(tab, m, mat, &achou);
    if (!achou)
        if (end != -1) {//Não encontrou a chave, mas encontrou posição livre
            //Inserção será realizada nessa posição
            tab[end] = aloca(mat, cr);} else
            //Não foi encontrada posição livre durante a busca: overflow
            printf("Ocorreu overflow. Inserção não realizada!\n");
        }
    } else {
        printf("Matricula já existe. Inserção inválida! \n");
    }
}
```
## EXCLUSÃO EM ENDEREÇAMENTO ABERTO

```
void exclui(Hash *tab, int m, int mat) {
   int achou;
   int end = busca(tab, m, mat, &achou);
   if (achou) {
       //remove
       free(tab[end]);
       tab[end] = NULL;} else {
       printf("Matricula não encontrada. Remoção não realizada!");
    }
}
```
## DISCUSSÃO DO ALGORITMO

Na presença de remoções, a inserção precisa que a busca percorra toda a tabela até ter certeza de que o registro procurado não existe

Em situações onde não há remoção, a busca pode parar assim que encontrar um compartimento livre (se a chave existisse, ela estaria ali)

#### QUAIS SÃO AS DESVANTAGENS DA TENTATIVA LINEAR?

### QUAIS SÃO AS DESVANTAGENS DA TENTATIVA LINEAR?

Suponha um trecho de **j** compartimentos consecutivos ocupados (chama-se **agrupamento primário**) e um compartimento **l** vazio imediatamente seguinte a esses

Suponha que uma chave **x** precisa ser inserida em um dos **j** compartimentos

- **x** será armazenada em l
- isso aumenta o tamanho do **agrupamento primário** para **j + 1**
- Quanto maior for o tamanho de um agrupamento primário, maior a probabilidade de aumentá-lo ainda mais mediante a inserção de uma nova chave

# FUNÇÃO HASH

Exemplos de funções hash p/ gerar sequência de tentativas

- **Tentativa Linear**
- **Tentativa Quadrática**
- Dispersão Dupla

### TENTATIVA QUADRÁTICA

Para mitigar a formação de agrupamentos primários, que aumentam muito o tempo de busca:

- Obter sequências de endereços para endereços-base próximos, porém diferentes
- Utilizar como incremento uma **função quadrática de k**
- **h**(x,k) = (h'(x) + c<sub>1</sub> k + c<sub>2</sub> k<sup>2</sup>) mod m,

onde **c<sup>1</sup>** e **c<sup>2</sup>** são constantes, **c<sup>2</sup> ≠ 0** e **k = 0, …, m-1**

### TENTATIVA QUADRÁTICA

Método evita agrupamentos primários

Mas… se duas chaves tiverem a mesma tentativa inicial, vão produzir sequências de tentativas idênticas: **agrupamento secundário**

### TENTATIVA QUADRÁTICA

Valores de **m**, **c<sup>1</sup>** e **c<sup>2</sup>** precisam ser escolhidos de forma a garantir que todos os endereços-base serão percorridos

Exemplo:  $h(x,0) = h'(x)$ 

**h(x,k) = (h(x,k-1) + k) mod m**, para **0 < k < m**

Essa função varre toda a tabela se **m** for potência de 2

### TENTATIVA LINEAR X TENTATIVA QUADRÁTICA

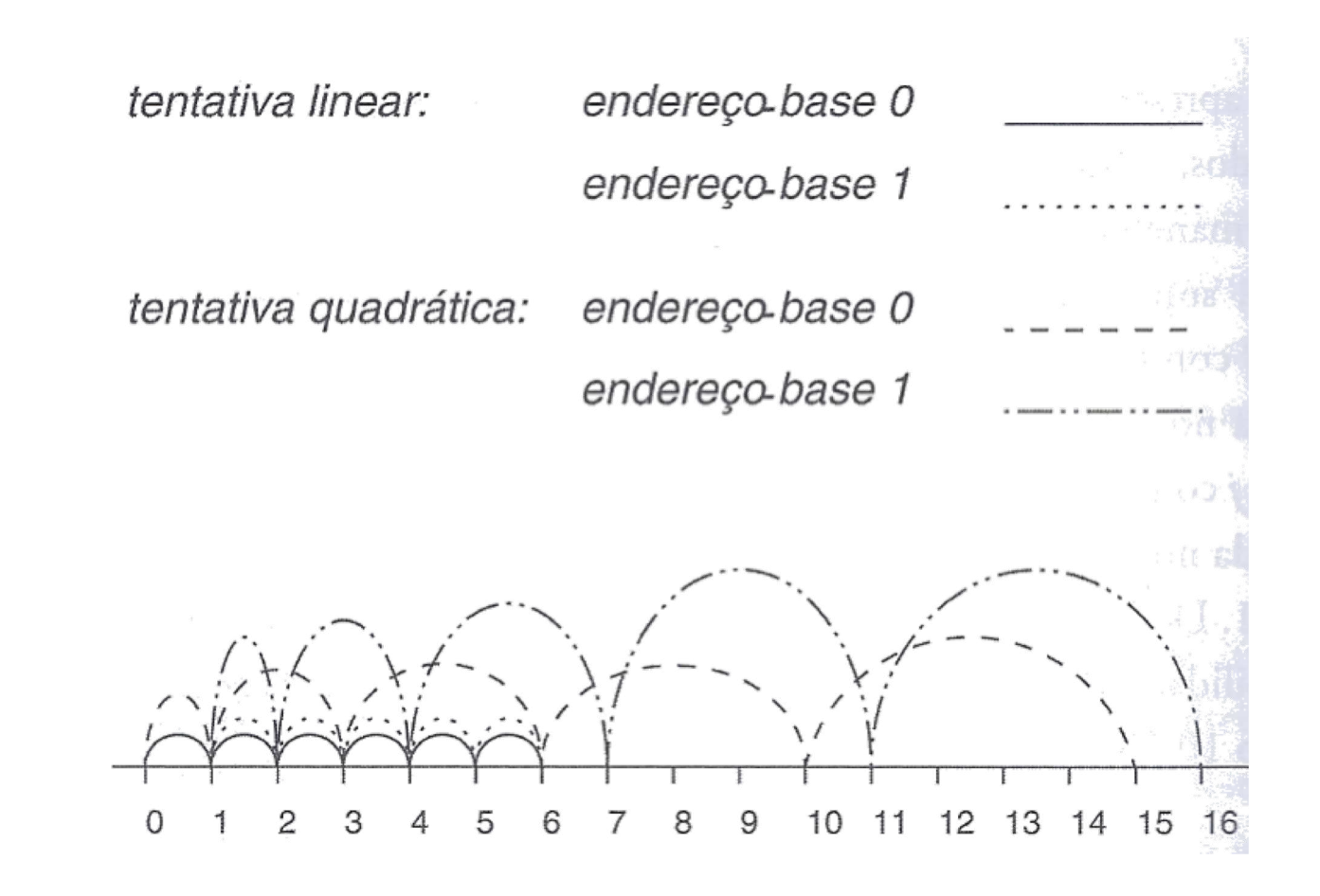

# FUNÇÃO HASH

Exemplos de funções hash p/ gerar sequência de tentativas

- **Tentativa Linear**
- Tentativa Quadrática
- **Dispersão Dupla**

### DISPERSÃO DUPLA

Utiliza duas funções de hash, **h'(x)** e **h''(x)**

 $h(x,k) = (h'(x) + k.h''(x)) \text{ mod } m$ , para  $0 \le k \le m$ 

Método distribui melhor as chaves do que os dois métodos anteriores

- Se duas chaves distintas **x** e **y** são sinônimas (**h'(x) = h'(y)**), os métodos anteriores produzem exatamente a mesma sequência de tentativas para **x** e **y**, ocasionando concentração de chaves em algumas áreas da tabela
- No método da dispersão dupla, isso só acontece se **h'(x) = h'(y)** e **h''(x) = h''(y)**

## DISCUSSÃO

A técnica de hashing é mais utilizada nos casos em que existem muito mais buscas do que inserções de registros

# EXERCÍCIO

- 1. Desenhe a tabela hash (em disco) resultante das seguintes operações (cumulativas) usando o algoritmo de inserção **Tabela Hash por Endereçamento Aberto**. A tabela tem tamanho 7.
- (a) Inserir as chaves 10, 3, 5, 7, 12, 6, 14, 4, 8. Usar a função de tentativa linear  $h(x, k) = (h'(x) + k) \text{ mod } 7$ ,  $0 \le k \le m-1$ , e  $h'(x) = x \text{ mod } 7$
- (b) Repita o exercício anterior, mas agora usando dispersão dupla  $h(x,k)$  =  $(h'(x) + k.h''(x))$  mod 7, sendo h' $(x) = x$  mod 7 e h'' $(x) = x + 1$

## REFERÊNCIA

Szwarcfiter, J.; Markezon, L. Estruturas de Dados e seus Algoritmos, 3a. ed. LTC. Cap. 10